## SpatioTemporal\_code

September 9, 2022

```
[3]: import PAMI.extras.dbStats.temporalDatabaseStats as stats
 obj = stats.temporalDatabaseStats('spatiotemporal_pumsb_star.csv', '\t')
 obj.run()
 obj.printStats()
 obj.plotGraphs()
Database size : 49046
Number of items : 1897
Minimum Transaction Size : 49
Average Transaction Size : 50.482139216245976
Maximum Transaction Size : 63
Minimum period : 1
Average period : 1.0
Maximum period : 1
Standard Deviation Transaction Size : 1.9832097791934094
Variance : 3.9332012224167903
Sparsity : 0.9734218289282117
```
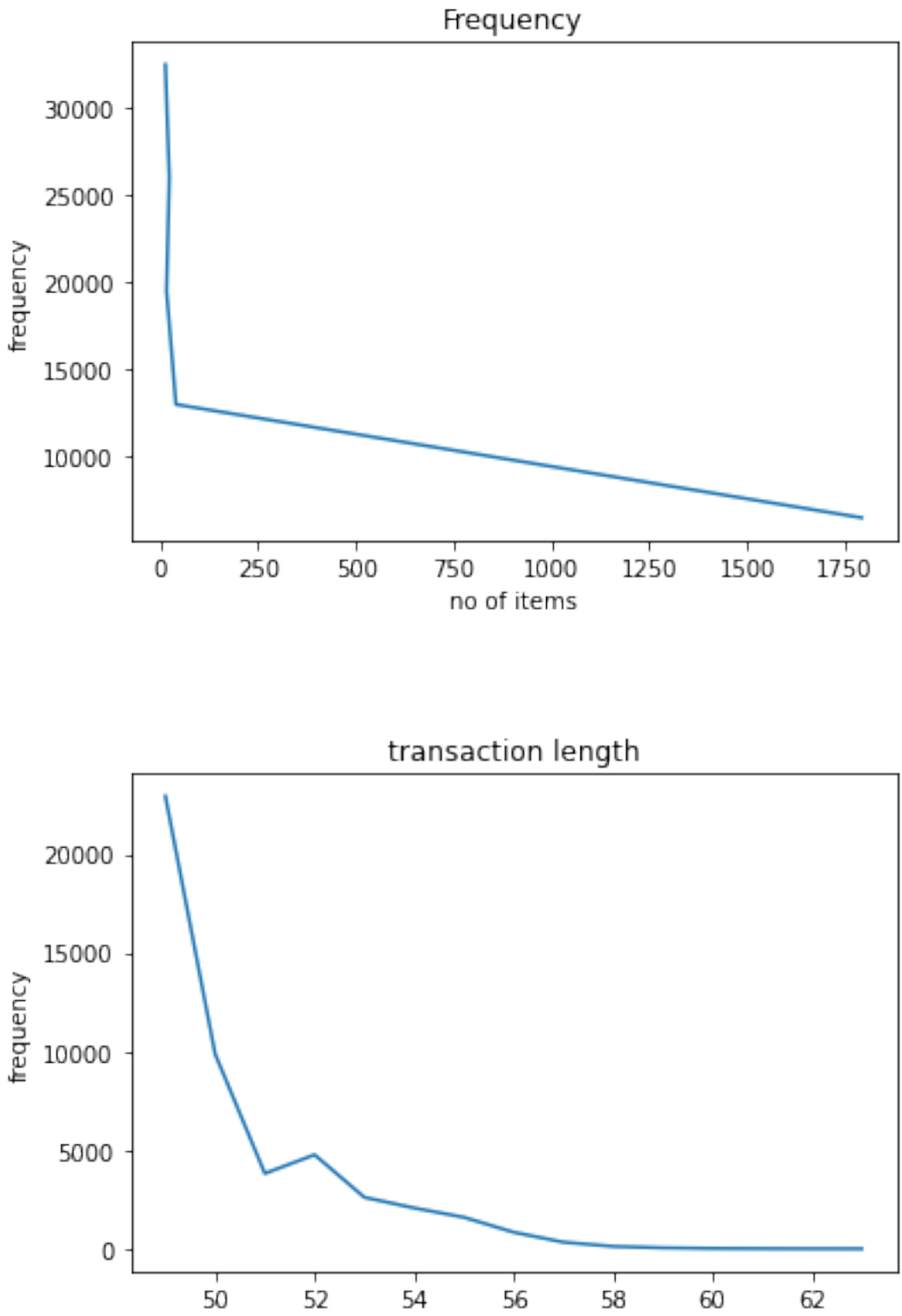

transaction length

## $[1]$